# **3 MATERIAIS, PROCEDIMENTOS EXPERIMENTAIS e ANÁLISE DE DADOS.**

Neste capítulo são apresentados os materiais utilizados e os métodos empregados para a realização do presente trabalho, que foi desenvolvido no Laboratório de Termociências da Pontifícia Universidade Católica do Rio de Janeiro (PUC-Rio).

## **3.1. Materiais e equipamento**

As medições da temperatura foram feitas através da utilização de dois termômetros tipo PT-100 e dois termômetros tipo Termopar.

Foi construído um psicrômetro tipo bulbo seco e bulbo úmido utilizando um tubo de PVC, colocando dois termômetros de PT-100 ou Termopar através de furos feitos perpendicularmente no mesmo; um dos termômetros foi recoberto na parte sensível com um pano de algodão com o propósito de armazenar a água para ser utilizada no processo de medição da umidade. Os termômetros foram separados através de uma placa de mesmo material do tubo, para nos garantir um processo adiabático na transferência de calor entre o bulbo úmido e o ar que circula através do tubo.

### **3.1.1. Termômetros PT-100**

Foram utilizados dois termômetros PT-100 identificados pelos números PT-100- 03 e PT-100-06, calibrados no Laboratório de Termociências do Instituto Tecnológico (ITUC) da PUC-Rio, e os dados de calibração para cada um deles são apresentados na Tabela 3 para o PT-100-03 e na Tabela 4 para o PT-100-06.

O ajuste dos dados experimentais da calibração dos PT-100 foi feito pelo método dos mínimos quadrados, obtendo-se uma relação entre o quociente resistência do objeto (R) e sua resistência a  $0^{\circ}C$  (R<sub>o</sub>), e a temperatura padrão (T), considerada a real, segundo a expressão:

$$
\frac{R}{R_o} = 1 + A \cdot T + B \cdot T^2 \tag{45}
$$

onde,

R = resistência do objeto a temperatura T, ohm.

 $R<sub>o</sub>$  = resistência do objeto a temperatura 0°C, ohm.

T = temperatura verdadeira, ºC.

$$
A = 0,00391253 \,^{\circ}\text{C}^{-1} \text{ (Para o PT-100-03) e } 0,00391415 \,^{\circ}\text{C}^{-1} \text{ (para o PT-100-06).}
$$
\n
$$
B = -6,1511E-07 \,^{\circ}\text{C}^{-1} \text{ (Para o PT-100-03) e } -6,7224E-07 \,^{\circ}\text{C}^{-1} \text{ (para o PT-100-06).}
$$

As incertezas foram estimadas ao nível de confiabilidade de 95,45% (k=2) e levam em consideração a medida da resistência do padrão e do objeto, a incerteza da medida da temperatura com o padrão, e a incerteza do ajuste e a uniformidade do banho.

| $\mathsf{R}$ | Temperatura | Incerteza ( $k = 2$ ) |
|--------------|-------------|-----------------------|
| $\Omega$     | °C          | $\rm ^{o}C$           |
| 99,9618      | 0,000       | 0,044                 |
| 107,4499     | 19,212      | 0,042                 |
| 113,6491     | 35,203      | 0,042                 |
| 119,3841     | 50,066      | 0,042                 |
| 123,1978     | 59,989      | 0,042                 |
| 127,0467     | 70,036      | 0,042                 |
| 128,8832     | 74,841      | 0,042                 |
| 130,8465     | 79,987      | 0,042                 |
| 134,6455     | 89,967      | 0,043                 |
| 136,5800     | 95,062      | 0,043                 |
|              |             |                       |

Tabela 3. Dados da calibração do PT-100-03

| R        | Temperatura | Incerteza ( $k = 2$ ) |
|----------|-------------|-----------------------|
| Ω        | °C          | $\rm ^{o}C$           |
| 99,9780  | 0,000       | 0,044                 |
| 107,4940 | 19,279      | 0,042                 |
| 113,6648 | 35,200      | 0,042                 |
| 119,3861 | 50,037      | 0,042                 |
| 123,2057 | 59,986      | 0,042                 |
| 127,0375 | 70,002      | 0,042                 |
| 128,9290 | 74,959      | 0,042                 |
| 130,8427 | 79,983      | 0,042                 |
| 134,6557 | 89,941      | 0,043                 |
| 136,5633 | 95,0055     | 0,043                 |

**Tabela 4**. Dados da calibração do PT-100-06

#### **3.1.2. Termômetros termopar tipo T**

Foram utilizados dois termopares, identificados como Termopar 01 e Termopar 02, calibrados no Laboratório de Termociências do ITUC da PUC-Rio.

Uma comparação entre os valores indicados pelo padrão e os valores indicados pelo objeto mostra que as diferenças são maiores do que o valor de uma divisão. A correção é a diferença entre o valor do padrão e o valor indicado pelo objeto, sendo indicada na Tabela 5 para o Termopar 01 e na Tabela 6 para o Termopar 02.

Um ajuste pelo método dos mínimos quadrados pode ser usado para interpolação indicada pelo objeto e resulta:

$$
T_{real} = C_1 + C_2 T_{ind} + C^3 T_{ind}^2 + C_4 T_{ind}^3 + C_5 T_{ind}^4 \tag{46}
$$

onde,  $C_1 = 2{,}2581E-01$  para Termopar 01 e  $C_1 = 3{,}2538E-02$  para Termopar 02

 $C_2 = 9,9552E-01$  para Termopar 01 e  $C_2 = 1,0023E+00$  para Termopar 02

 $C_3 = C_4 = C_5 = 0,000$  para Termopar 01 e Termopar 02.

A incerteza máxima é 0,37ºC para Termopar 01 e 0,40ºC para Termopar 02, ao nível de confiabilidade de 95,45% (k=2), e inclui a incerteza da leitura do objeto (metade do valor de uma divisão).

| $\vee$<br>mV | Temperatura<br>°C | Correção<br>°C | Incerteza ( $k = 2$ )<br>°C |
|--------------|-------------------|----------------|-----------------------------|
| $-0,0023$    | 0,00              | 0,06           | 0,11                        |
| 1,0083       | 25,56             | 0, 15          | 0,10                        |
| 1,2067       | 30,32             | 0,09           | 0,10                        |
| 1,5833       | 39,64             | 0,31           | 0, 10                       |
| 2,0350       | 50,17             | 0,18           | 0,10                        |
| 2,4717       | 59,85             | $-0,25$        | 0, 10                       |
| 2,9217       | 70,12             | $-0,18$        | 0, 10                       |
| 3,3683       | 80,02             | $-0,23$        | 0, 10                       |
| 3,8267       | 90,34             | 0,05           | 0,10                        |
| 4,2717       | 99,52             | $-0,36$        | 0,10                        |

**Tabela 5**. Dados da calibração do Termopar 01

**Tabela 6**. Dados da calibração do Termopar 02

| $\vee$<br>mV | Temperatura<br>$\rm ^{o}C$ | Correção<br>$\rm ^{o}C$ | Incerteza ( $k = 2$ )<br>°C |
|--------------|----------------------------|-------------------------|-----------------------------|
| 0,0033       | 0,00                       | $-0,09$                 | 0,11                        |
| 1,0083       | 25,56                      | 0, 15                   | 0,10                        |
| 1,2067       | 30,35                      | 0,09                    | 0,10                        |
| 1,5833       | 39,64                      | 0,31                    | 0,10                        |
| 2,0350       | 50,17                      | 0,18                    | 0,10                        |
| 2,4500       | 59,85                      | 0,25                    | 0,10                        |
| 2,9217       | 70,12                      | $-0,18$                 | 0,10                        |
| 3,3367       | 80,02                      | 0,47                    | 0,10                        |
| 3,8267       | 90,34                      | 0,05                    | 0,10                        |
| 4,2383       | 99,52                      | 0,35                    | 0, 10                       |

# **3.1.3. Higrômetro tipo bulbo úmido e bulbo seco**

Um protótipo de psicrômetro tipo bulbo úmido e bulbo seco, aspirado, foi construído baseado no modelo esquemático mostrado na Fig. 3.

Este protótipo foi testado para verificar que o fluxo de ar através do psicrômetro atinge uma velocidade de pelo menos 3m/s (Scott, 1996), não obstante, os resultados obtidos mostraram a necessidade de utilizar outro meio para movimentar o ar através do psicrômetro. Posteriormente foi substituindo o ventilador mostrado na Fig. 3 por um sistema pneumático para nós garantir uma ampla faixa de valores da velocidade do ar.

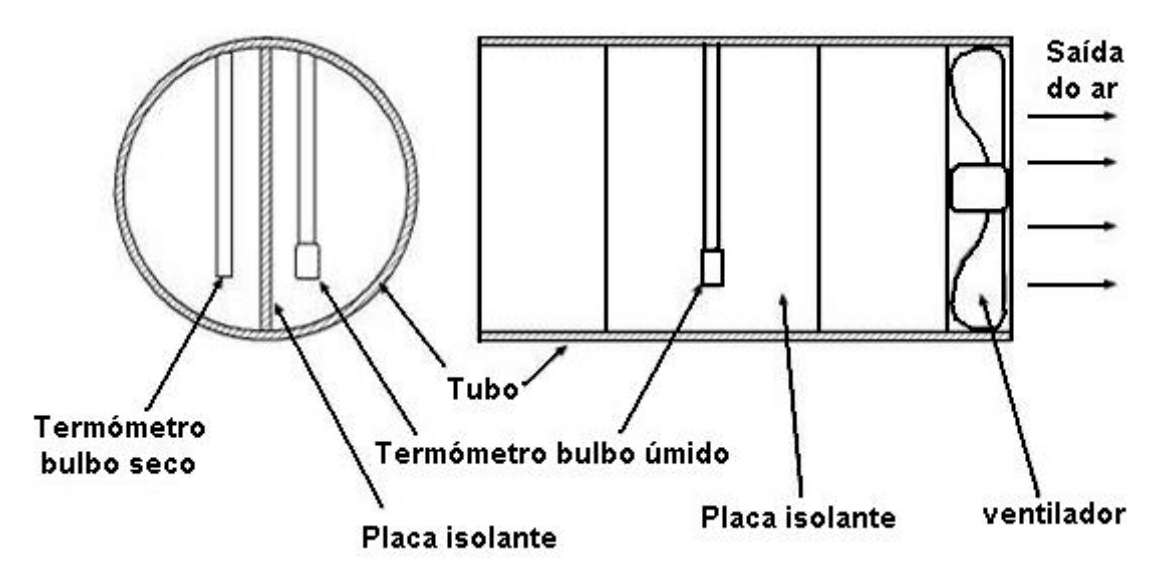

**Figura 3.** Desenho esquemático para a construção do Psicrômetro.

## **3.1.4. Programa de aquisição de dados LabView**

Para a aquisição de dados, foi utilizado um sistema automatizado baseado no software LabView® , operando em um computador Pentium III.

O LabView® (Laboratory Virtual Instrument Workbench Engineering) usa uma linguagem de programação chamada G (Gráfica). Este tipo de linguagem tem diretivas como PASCAL e C, mas, ao invés de utilizar comandos na forma de texto para gerar as linhas de código, utiliza uma linguagem de programação gráfica, ou seja, o programa é feito na forma de um diagrama de blocos.

Este software permite a implementação de sistemas complexos que englobem aquisição e manipulação de dados ou, ainda, o controle de equipamentos através do computador. Além disso, o LabView® inclui diversas bibliotecas compostas por componentes contendo funções para aplicações específicas: algoritmos de análise estatística, processamento e geração de sinais etc.

Na Fig. 4 se apresenta a tela principal do programa em LabView utilizado na aquisição de dados.

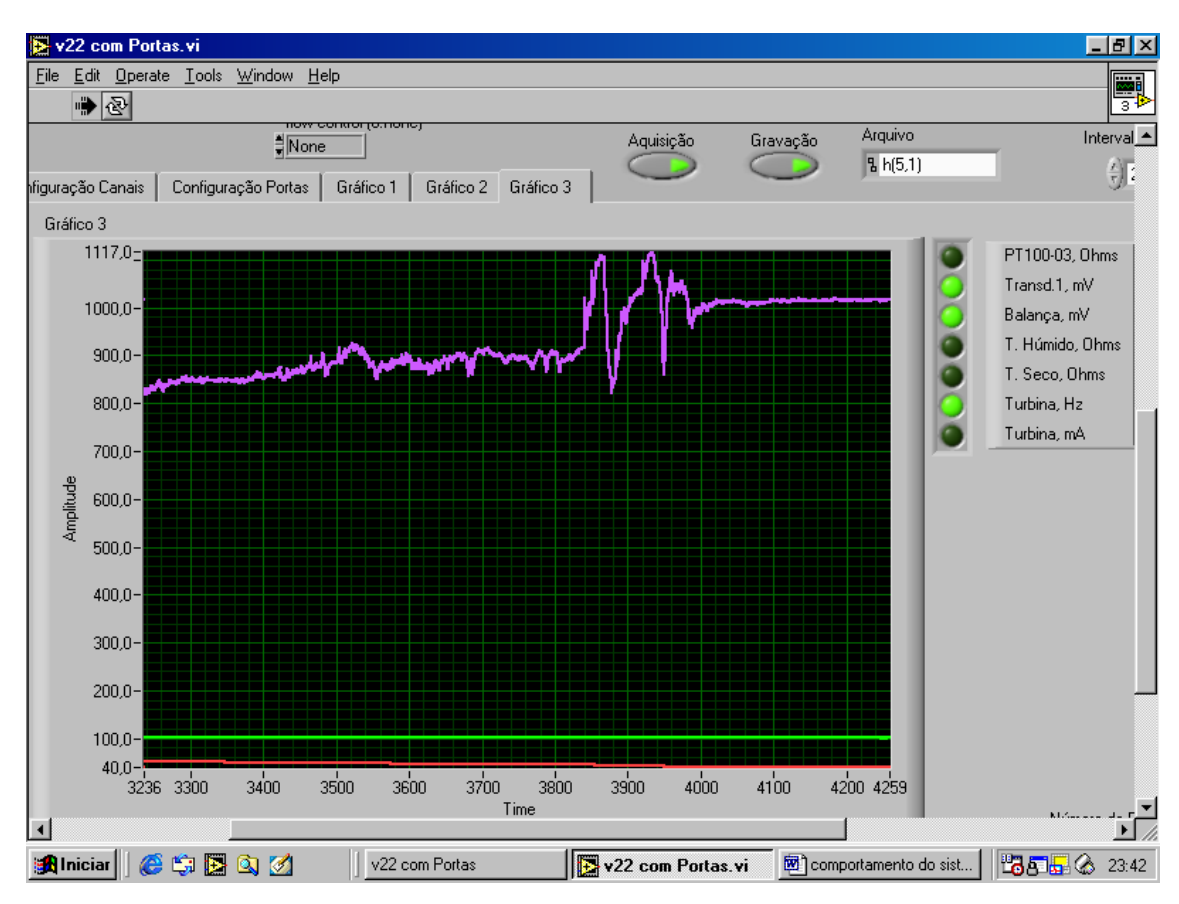

**Figura 4**. Tela principal do programa de aquisição de dados em LabView®.

#### **3.1.5. Sistema Pneumático de ar comprimido**

Baseados nos testes preliminares a respeito da velocidade do ar que circula através do psicrômetro, chegou-se à conclusão que o ventilador montado no protótipo não era suficiente para fornecer uma velocidade de sucção com valor em torno de 2,5 m/s até 3 m/s como é recomendado pela ASHRAE Standard 41.6, embora o NPL (Scott, 1996) sugira que, no caso de termopares, utilizar uma velocidade em torno de 1,0 m/s é um valor aceitável. Conseqüentemente, foi necessário fazer uma adaptação de um sistema pneumático de ar comprimido, medindo a vazão por meio de uma turbina e relacionando a freqüência com a área da secção transversal do psicrômetro.

A calibração da turbina utilizada na medição da vazão é baseada nos dados apresentados na Tabela 7.

**Tabela 7.** Dados de calibração da turbina.

| Freqüência (Hz) | Vazão (m/s)       |
|-----------------|-------------------|
| 1783            | 100,1             |
| 941             | 53,5              |
| 179             | 9,9               |
|                 | $\mathbf{\Omega}$ |

Através do método dos mínimos quadrados foi achada uma relação entre a freqüência e a vazão, resultando na expressão:

$$
Q = 0.056289 \cdot f \, \text{m}^3/\text{s}, \, \text{u}_{\text{adj}} = 0.22 \tag{47}
$$

A relação entre a vazão medida pela turbina e a velocidade do ar através do tubo do psicrômetro é dada por:

$$
Q = v\pi(\phi/2)^2 = 0.056289 \cdot f \tag{48}
$$

$$
v = \left(\frac{0.056289}{\pi \cdot (\phi/2)^2}\right) \cdot f \text{ m/s}
$$
 (49)

onde φ = 75mm é o diâmetro da tubulação do psicrômetro.

Fundamentados nos dados de calibração da turbina, a curva que relaciona a freqüência da turbina com a velocidade do ar através dela é apresentada na Fig. 5.

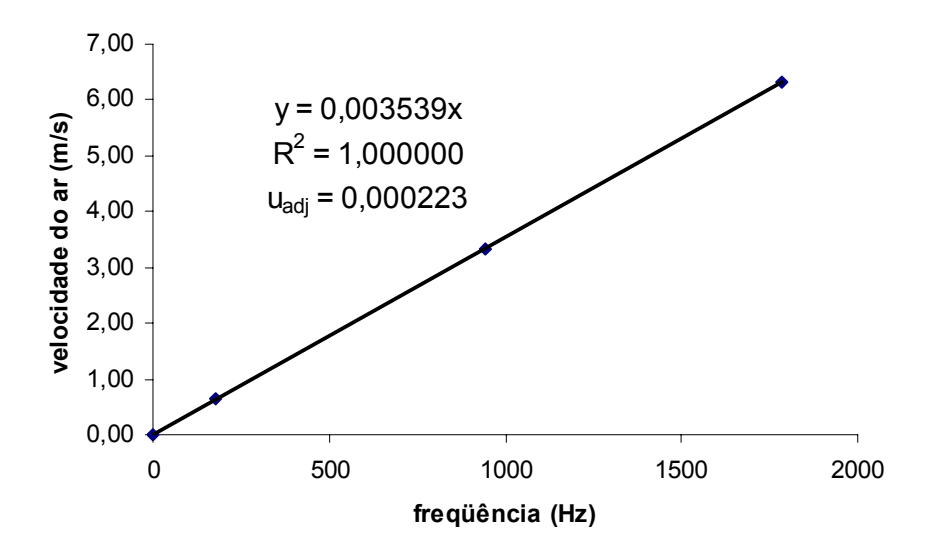

**Figura 5.** Velocidade do ar x freqüência da turbina

## **3.1.6. Sistema de umidificação do ar**

Com o propósito de alterar a quantidade de vapor d'água no ar que atravessa o psicrômetro, foi adaptado ao sistema pneumático de ar comprimido um sistema de dosagem de vapor de água.

#### **3.1.7. Aquisição digital de dados**

Para a aquisição dos sinais provenientes dos termômetros e da turbina, foi utilizado um multímetro digital marca Agilent modelo 34401A (Fig. 6), acoplado ao software LabView®. As características do multímetro são: resolução 6½ dígitos, exatidão 0,0015% voltagem corrente direta, 0,06% voltagem corrente alterna, largura de banda 3 Hz até 300kHz, taxa de amostragens 1000 leituras/s.

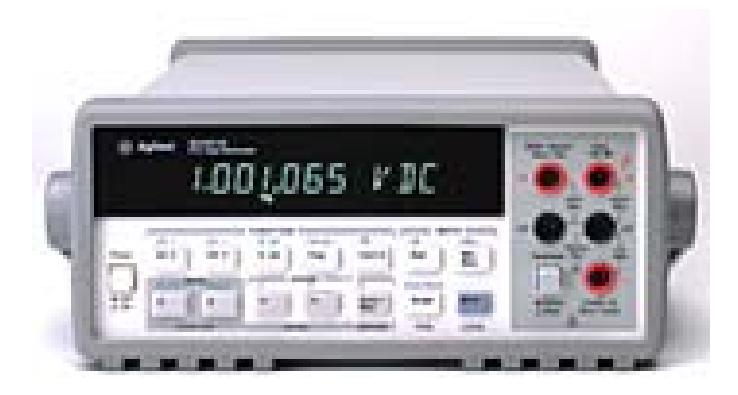

**Figura 6.** Multímetro digital Agilent 34401A.

#### **3.2. Procedimentos experimentais**

Na determinação da umidade relativa e na avaliação do comportamento transiente do psicrômetro, foram realizados testes tanto com os termômetros PT-100 quanto com os termopares.

#### **3.2.1. Determinação da umidade relativa**

Para a determinação da umidade relativa, o experimento se dividiu em duas fases: determinação por meio dos termômetros PT-100 e determinação com os termômetros termopares.

Em cada fase, foi variada a pressão do ar comprimido, para obter diferentes freqüências na turbina e conseqüentemente, diferentes velocidades do ar. Em cada valor da freqüência, foi modificado o conteúdo de vapor d'água do ar.

Para o cálculo da umidade relativa, no presente trabalho é considerando o ar úmido como um gás perfeito, e é determinado utilizando a seguinte expressão:

$$
\phi(\%)=\frac{e}{e_{s,bs}}\times 100\tag{50}
$$

onde *e* é a pressão de vapor real que é calculada mediante a Eq.(42) e  $e_{s,bs}$  é a pressão de saturação na temperatura do ar, calculada com a temperatura do bulbo seco (McPearson, 2002).

$$
e = e_s - A \cdot P \cdot (T_{bs} - T_{bu}) \tag{51}
$$

 $P$  é a pressão barométrica,  $A$  é a constante psicrometrica,  $T_{bs}$  é a temperatura do bulbo seco, *Tbu* é a temperatura do bulbo úmido, *es* é a chamada pressão de vapor de saturação que foi calculada mediante a equação de Magnus (Scott, 1996), representada por:

$$
e_s = 611.2 \times \exp\left(\frac{17.62 \times T_s}{243.12 + T_s}\right)
$$
 (52)

Finalmente, a umidade relativa é a razão calculada entre a pressão de vapor real e a pressão de vapor de saturação, expressa em porcentagem.

## **3.2.2. Comportamento transiente do psicrômetro**

Um dos objetivos do presente trabalho foi o estudo do comportamento transiente do psicrômetro tipo bulbo úmido e bulbo seco construído como foi descrito na seção de materiais e equipamentos.

Foi medida a temperatura do ar com os termômetros bulbo úmido e bulbo seco, alterando a velocidade do ar de acordo com os valores representados na Tabela 6 e mudando a dosagem de vapor de água através de uma pequena torneira colocada sobre a linha de condução do ar comprimido antes de atingir do psicrômetro.

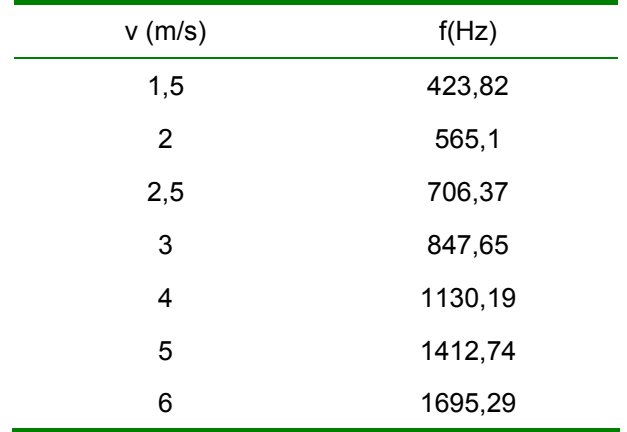

**Tabela 8.** Velocidade do ar em função da freqüência.

# **3.2.2.1. Determinação da constante de tempo do psicrômetro**

Com os dados obtidos experimentalmente da temperatura tanto com o termômetro bulbo seco quanto com o termômetro bulbo úmido, procedeu-se à determinação da constante de tempo, ou seja: o tempo requerido para que o termômetro atinja o 63% do valor inicial da temperatura antes de chegar ao equilíbrio.

Foi empregado, inicialmente, um modelo baseado no balanço de energia para um resfriamento evaporativo, considerando que o sistema tem um comportamento de primeira ordem conforme o seguinte modelo:

$$
\tau \times \frac{dT}{dt} + T = 0 \tag{53}
$$

O balanço de energia no resfriamento evaporativo é expresso pela eguinte equação:

$$
q = \rho \times C_p \times V \times \frac{dT}{d\tau} = h \times (T_f - T)
$$
 (54)

onde *Tf* é a temperatura do ar que ingressa ao psicrômetro, *q* é a taxa de transferência de calor, *h* é uma constante chamada coeficiente de transferência de calor, e T é a temperatura registrada pelo termômetro de bulbo úmido.

Ao integrar a Eq.(53) desde um valor inicial Ti até um valor final T da temperatura do bulbo úmido, tem-se:

$$
\frac{T - T_f}{T_i - T_f} = \exp(-\frac{h}{\rho \cdot C_p \cdot V}) \cdot t = e^{-t/\tau}
$$
\n(55)

onde  $\tau = \rho \cdot C_p \cdot V/h$  é chamada constante de tempo.

Uma forma conveniente de determinar a constante de tempo é traçar o logaritmo de  $(T - T_f)/(T_i - T_f)$  como função do tempo. O recíproco da inclinação da reta obtida representará a constante de tempo, desconsiderando o inicio e o final do gráfico para se ter uma boa correlação nos dados da linha reta gerada através do método dos mínimos quadrados.

#### **3.2.2.2. Comportamento transiente da temperatura no termômetro bulbo úmido**

Ao aplicar o modelo de primeira ordem ao fenômeno de resfriamento evaporativo, existe uma limitação devido à desconsideração da porção inicial e final da curva gerada através do modelo logarítmico. Conseqüentemente, foi avaliado, através de diferentes modelos matemáticos, o comportamento da temperatura no termômetro bulbo úmido; os modelos aplicados são:

**i.** Modelo exponencial

$$
T = A + B \cdot \exp(-t/\tau) \tag{56}
$$

**ii.** Modelo soma de exponenciais

$$
T = A + B \cdot \exp(-t/\tau_1) + C \cdot \exp(-t/\tau_2)
$$
 (57)

**iii.** Modelo racional

$$
T = \frac{(B + C \cdot t)}{(1 + A \cdot t)}
$$
(58)

**iv.** Modelo polinomial

$$
T = A + B \cdot t + C \cdot t^2 + D \cdot t^3 + E \cdot t^4 + F \cdot t^5 + G \cdot t^6 \tag{59}
$$

**v.** Modelo exponencial linear

$$
T = A \cdot \exp(-t/B) + C + D \cdot t \tag{60}
$$

Para cada um dos modelos, as constantes das funções foram achadas através do método dos mínimos quadrados, e as incertezas de cada uma das constantes foram calculadas através do método de diferenças finitas.

#### **3.3. Construção dos modelos matemáticos para os dados experimentais.**

Um modelo é uma descrição matemática de um estado ou processos físicos, químicos ou biológicos. A utilização de um modelo matemático nos pode ajudar a entender os fenômenos de interesse, permitindo-nos fazer um melhor projeto experimental para sua verificação e na interpretação dos resultados experimentais.

Um modelo matemático de um fenômeno natural não necessariamente descreveria nosso sistema de maneira perfeita, pois uma descrição perfeita ou completa do fenômeno requer uma grande quantidade de parâmetros. Conseqüentemente, um modelo matemático deve ser simples e suficiente para descrever nosso fenômeno natural de interesse.

Com a determinação de um modelo matemático, é possível fazer uma simulação do fenômeno natural e, portanto, projetar novos experimentos do mesmo de maneira mais exata.

## **3.3.1. Ferramentas para a construção de um modelo matemático**

Sobre o ponto de vista prático, o modelo matemático de um fenômeno natural é construído a partir de dados experimentais, procurando relacionar os resultados de uma medição ou medições com as quantidades de influência do fenômeno envolvido.

Na determinação dos parâmetros de um modelo matemático, utiliza-se o método dos mínimos quadrados linear ou não linear, ou também chamada regressão linear e não linear.

Portanto, um modelo de regressão linear ou não linear é uma equação que define a variável dependente "Y" como função de uma variável independente "X" e, um ou mais parâmetros do modelo.

#### **3.3.2.**

## **Método dos mínimos quadrados linear aplicados ao ajuste de dados experimentais**

Usualmente, no desenvolvimento de um experimento, existe uma relação conhecida, proposta ou esperada entre as variáveis medidas durante sua execução. Uma relação muito comum entre a variável dependente (resposta) e a variável independente (entrada) é expressa pela equação de uma linha reta.

$$
y = a + bx \tag{61}
$$

Uma poderosa ferramenta para estabelecer os parâmetros a e b é o método dos mínimos quadrados. Esta técnica também permite determinar parâmetros de relações mais complexas entre a variável dependente e a variável independente.

O i-ésimo valor observado da variável dependente  $y$ , é escrito como  $y_i$ ; o i-ésimo valor da variável independente *x*, é escrito como *xi*.

A melhor estimativa do valor da variável dependente é escrita como:

$$
\hat{y}_i = a + b \cdot x_i \tag{62}
$$

A técnica dos mínimos quadrados aplicados no ajuste de dados experimentais requer o cálculo de:

$$
SSR = \sum_{i=1}^{i=n} (y_i - \hat{y}_i)^2
$$
 (63)

onde SSR é chamada soma quadrática de resíduos.

O próximo passo é achar os valores de *a* e *b*, que fazem mínima a soma quadrática de residuais (SSR). Esses valores para *a* e *b*, são chamados a melhor estimativa dos parâmetros do ajuste de dados. Uma expressão analítica é achada calculando a primeira derivada de SSR com respeito as constantes *a* e *b*, e igualando a zero as equações obtidas que são finalmente resolvidas simultaneamente.

Uma forma mais elegante de calcular os valores de *a* e *b*, é por meio de matrizes. Este método nos permite calcular valores das constantes de ajustes mais complicados em comparação com a linha reta.

No caso do modelo linear (linha reta), as equações a serem resolvidas para *a* e *b*, são expressas da seguinte maneira:

$$
\begin{bmatrix} n & \sum x_i \\ \sum x_i & \sum x_i^2 \end{bmatrix} \begin{bmatrix} a \\ b \end{bmatrix} = \begin{bmatrix} \sum y_i \\ \sum x_i y_i \end{bmatrix}
$$
 (64)

A Eq.(64), pode ser escrita de maneira concisa, da seguinte forma:

$$
A \circ B = P \tag{65}
$$

onde *A* é a matriz quadrada em termos dos valores da variável independente, *B* é o vetor das constantes a determinar e *P* é o vetor coluna do membro direito da Eq.(64).

Para determinar os valores das constantes contidas no vetor coluna *B*, procede-se da seguinte forma:

$$
B = A^{-1}P \tag{66}
$$

Onde *A-1* é a matriz inversa de *A* (matriz quadrada em termos dos valores da variável independente).

O mesmo procedimento se aplica para qualquer dos modelos utilizados no ajuste de dados do presente trabalho.

#### **3.3.2.1.**

## **Incertezas das constantes determinadas nos modelos de ajuste dos mínimos quadrados linear**

Adicionalmente à determinação da melhor estimativa das constantes dos modelos de ajuste, é necessário determinar as incertezas dessas constantes as quais servirão para estimar os intervalos de confiança das constantes em menção.

Os cálculos das constantes do modelo de ajuste dependem dos valores medidos da variável dependente; portanto, as incertezas dos valores da variável dependente contribuirão para as incertezas das constantes do modelo de ajuste.

Um método elegante na determinação das incertezas das constantes do modelo de ajuste é por meio da matriz de covariância *V* (Kirkup, 2003) que é expressa por:

$$
V = \sigma^2 A^{-1} \tag{67}
$$

Onde *A-1* é a matriz inversa de *A* (matriz quadrada em termos dos valores da variável independente),  $\sigma^2$  é determinado por:

$$
\sigma^2 = \left(\frac{1}{n-m} \sum (y_i - \hat{y}_i)^2\right)
$$
 (68)

onde *n* é o número de medições e *m* é o número de constantes de modelo de ajuste.

Finalmente, a incerteza das constantes de cada modelo de ajuste, é a raiz quadrada de cada um dos elementos da diagonal da matriz de covariância.

A dimensão da matriz de covariância é igual ao número de constantes do modelo de ajuste.

#### **3.3.3. Método dos mínimos quadrados não linear aplicados ao ajuste de dados experimentais**

Na aplicação do método dos mínimos quadrados linear é necessário calcular as primeiras derivadas da soma quadrática dos desvios (SSR) com respeito a cada um dos parâmetros a estimar. As equações resultantes são igualadas a zero e resolvidas simultaneamente.

Quando se fala de mínimos quadrados linear não significa que o modelo aplicado aos dados experimentais produz necessariamente uma linha reta. O termo linear denota que a primeira derivada de SSR com respeito a cada um dos parâmetros a estimar (∂SSR/∂a, ∂SSR/∂b, ∂SSR/∂c, ...) é linear nos parâmetros estimados.

Baseados nessa definição de linearidade do método dos mínimos quadrados, os modelos matemáticos de ajuste utilizados no presente trabalho (com exceção do modelo exponencial) não são lineares.

Para resolver um problema de ajuste utilizando o método dos mínimos quadrados não linear será empregada a ferramenta de otimização Solver de Excel® que é capaz de determinar a melhor estimativa dos parâmetros do modelo de ajuste utilizando o conceito dos mínimos quadrados ao minimizar a soma quadrática dos desvios (SSR).

Na resolução de problemas não linear, Solver de Excel® utiliza o código gradiente reduzido generalizado (GRG2) desenvolvido na Universidade de Texas e na Universidade Estadual de Cleveland na década de 80. A caixa de dialogo de Solver é apresentada na Fig. 7.

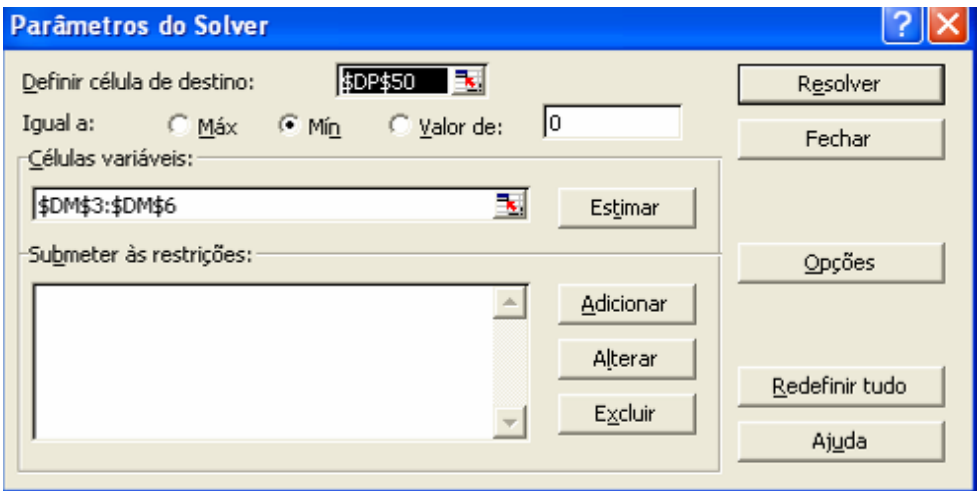

**Figura 7.** Caixa de dialogo de Solver de Excel®

Deseja-se minimizar o conteúdo da célula \$DP\$50, chamada célula alvo do modelo e indicada na janela como: Definir célula de destino.

O Solver tem a capacidade de mudar os valores das constantes propostas no modelo e indicadas na janela Células Variáveis.

Ele permite otimizar um modelo por meio de minimização, maximização e igualdade da célula destino. Neste trabalho, foi utilizada a minimização da soma quadrática dos desvios entre os valores experimentais e os valores ajustados da variável dependente do modelo.

**3.3.3.1.** 

## **Cálculo das incertezas dos parâmetros de ajuste no modelo mínimos quadrados não linear**

Se no modelo de ajuste existem três parâmetros determinados por mínimos quadrados não lineares, as incertezas desses parâmetros podem ser calculadas com auxílio da matriz de derivadas parciais expressa por:

$$
E = \begin{bmatrix} \sum \left(\frac{\partial y_i}{\partial a}\right)^2 & \sum \left(\frac{\partial y_i}{\partial a}\frac{\partial y_i}{\partial b}\right) & \sum \left(\frac{\partial y_i}{\partial a}\frac{\partial y_i}{\partial c}\right) \\ \sum \left(\frac{\partial y_i}{\partial a}\frac{\partial y_i}{\partial b}\right) & \sum \left(\frac{\partial y_i}{\partial b}\right)^2 & \sum \left(\frac{\partial y_i}{\partial b}\frac{\partial y_i}{\partial c}\right) \\ \sum \left(\frac{\partial y_i}{\partial a}\frac{\partial y_i}{\partial c}\right) & \sum \left(\frac{\partial y_i}{\partial b}\frac{\partial y_i}{\partial c}\right) & \sum \left(\frac{\partial y_i}{\partial c}\right)^2 \end{bmatrix}
$$
(69)

As incertezas das constantes estão dadas por:

$$
\sigma_a = \sigma (E_{11}^{-1})^{1/2} \tag{70}
$$

$$
\sigma_b = \sigma (E_{22}^{-1})^{1/2} \tag{71}
$$

$$
\sigma_c = \sigma(E_{33}^{-1})^{1/2} \tag{72}
$$

onde,

$$
\sigma^2 = \left(\frac{1}{n-3}\sum_{i}(y_i - \hat{y}_i)^2\right)
$$
\n(73)

Uma forma mais conveniente de calcular os elementos da matriz *E* é escrever:

$$
E = D^T D \tag{74}
$$

onde *DT* é a matriz transposta da matriz *D* expressa por:

$$
D = \begin{bmatrix} \frac{\partial y_1}{\partial a} & \frac{\partial y_1}{\partial b} & \frac{\partial y_1}{\partial c} \\ \frac{\partial y_2}{\partial a} & \frac{\partial y_2}{\partial b} & \frac{\partial y_2}{\partial c} \\ \frac{\partial y_i}{\partial a} & \frac{\partial y_i}{\partial b} & \frac{\partial y_i}{\partial c} \\ \frac{\partial y_n}{\partial a} & \frac{\partial y_n}{\partial b} & \frac{\partial y_n}{\partial c} \end{bmatrix}
$$
(75)

As derivadas parciais da matriz D são calculadas pelo método das diferenças finitas.

Para calcular ∂y<sub>1</sub>/∂a, ∂y<sub>2</sub>/∂a, etc. Se procede assim:

$$
\left(\frac{\partial y_i}{\partial a}\right)_{b,c,x_i} \approx \frac{y[a(1+\delta),b,c,x_i]-y[a,b,c,x_i]}{a(1+\delta)-a}
$$
 (76)

onde a perturbação δ pode tomar o valor de  $10^{-6}$  ou  $10^{-7}$ .

De maneira semelhante, ∂yi/∂b e ∂yi/∂c é calculado assim:

$$
\left(\frac{\partial y_i}{\partial b}\right)_{a,c,x_i} \approx \frac{y[a,b(1+\delta),c,x_i]-y[a,b,c,x_i]}{b(1+\delta)-b}
$$
\n(77)

$$
\left(\frac{\partial y_i}{\partial c}\right)_{a,b,x_i} \approx \frac{y[a,b,c(1+\delta),x_i]-y[a,b,c,x_i]}{c(1+\delta)-c}
$$
\n(78)

#### **3.3.3.2. Cálculo de incertezas na umidade relativa**

Baseados no Guia para a Expressão da Incerteza de Medição (ABNT,1998), quando um mensurando Y não é medido diretamente, mas é determinado a partir de N outras grandezas X<sub>1</sub>, X<sub>2</sub>, ..., X<sub>N</sub> através de uma relação funcional *f*:

$$
Y = f(X_1, X_2, ..., X_N)
$$
 (79)

Uma estimativa do mensurando Y, designada por y, é obtida da Eq.(79) usando estimativas de entrada  $x_1, x_2,..., x_N$  para os valores das N grandezas  $X_1, X_2,..., X_N$ . Assim, a estimativa de saída y, que é o resultado da medição, é dada por:

$$
y = f(x_1, x_2, ..., x_N)
$$
 (80)

$$
u_c^2(y) = \sum_{i=1}^N \left[ \frac{\partial f}{\partial x_i} \right]^2 \cdot u^2(x_i)
$$
 (81)

onde as grandezas de entrada são consideradas independentes.

combinada  $[u_c(y)]^2$ , que é dada por:

 Com o propósito de abranger uma extensa fração da distribuição de valores que poderiam ser razoavelmente atribuídos a um mensurando, é conveniente fornecer um intervalo em torno do resultado de uma medição através da chamada incerteza expandida.

 A incerteza expandida é representada por *U* e é obtida multiplicando-se a incerteza padrão combinada *uc(y)* por um fator de abrangência *k*:

$$
U = k * u_c(y) \tag{82}
$$

Portanto, o resultado de uma medição será expresso por:

$$
Y = y \pm U \tag{83}
$$

A escolha do fator de abrangência k, dependerá do nível de confiança requerido para o mensurando em questão e do numero de dados experimentais.

Se o numero de dados é maior que 30, utiliza-se uma distribuição normal, caso contrario, utiliza-se uma distribuição t-student.

No caso de uma distribuição normal, o valor do fator de abrangência em função do nível de confiança é apresentado na Tabela 9.

Tabela 9. Valor do fator de abrangência k<sub>p</sub> em função do nível de confiança p para uma distribuição normal.

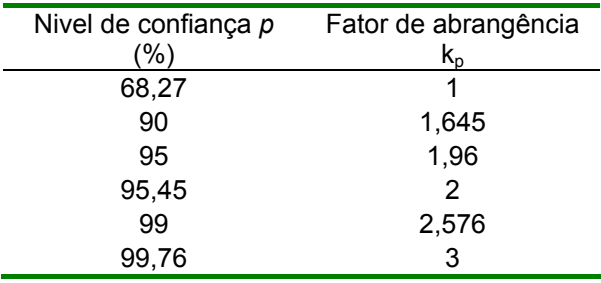

O desvio padrão estimado associado com o resultado de medição **y**, chamado incerteza padrão combinada  $u_c(y)$ , é determinado pelo desvio padrão estimado, associado com cada estimativa de entrada  $x_i$ , denominada incerteza padrão, e designada por  $u(x_i)$ (ABNT, 1998).

Aplicando a definição da incerteza combinada, Eq.(79) à (82), tem-se:

$$
\frac{\partial e}{\partial t_w} = e_{sw} \left[ \frac{17,62}{(243,12 + t_w)} - \frac{17,62 \cdot t_w}{(243,12 + t_w)^2} \right] - 0,00066 \cdot P \tag{84}
$$

$$
\frac{\partial e}{\partial P} = -0,000666 \cdot (T_{ab} - T_{wb}) \tag{85}
$$

$$
\frac{\partial e}{\partial t_{db}} = -0,000666 \cdot P \tag{86}
$$

$$
\frac{\partial e}{\partial A} = -P \cdot (T_{ab} - T_{wb}) \tag{87}
$$

A incerteza combinada de *e* é:

$$
u_c^2(e) = \left[ \left( \frac{\partial e}{\partial_{tw}} \delta_{tw} \right)^2 + \left( \frac{\partial e}{\partial P} \delta P \right)^2 + \left( \frac{\partial e}{\partial t_{db}} \delta t_{db} \right)^2 + \left( \frac{\partial e}{\partial A} \delta A \right)^2 \right] \tag{88}
$$

A incerteza de *edb* é:

$$
u_c^2(e_{db}) = \left(\frac{17,62 \cdot (243,12 + t_{db}) - 17,621t_{db}}{(237,481 + t_{db})^2}\right)^2 \cdot (e_{db} \cdot \delta t)^2 \tag{89}
$$

Finalmente, a incerteza da umidade relativa é:

$$
u_c(ur) = \left(\frac{100 \times e}{e_{db}}\right) \cdot \sqrt{\left(\frac{u_c(e)}{e}\right)^2 + \left(\frac{u_c(e_{db})}{e_{db}}\right)^2}
$$
(90)

## **3.4. Comparação e escolha do melhor modelo de ajuste de dados experimentais**

Ao realizar o ajuste de dados experimentais através de diferentes modelos matemáticos, é fundamental poder discriminar entre os diferentes modelos qual é o melhor.

Usualmente, se tem um limitado número de pontos de dados experimentais incluindo suas incertezas e, com essas limitações, fica difícil determinar qual é o melhor modelo de ajuste; portanto não fica outra via para utilizar a estatística e obter uma resposta em termos de probabilidades.

## **3.4.1. Base estatística para a comparação de modelos de ajuste**

Uma das ferramentas utilizadas para a comparação de modelos lineares é a soma dos desvios (SSR), que produz resultados aceitáveis, mas no caso de modelos complicados, é melhor empregar outras técnicas estatísticas como a teste F ou critério da teoria da informação de Akaike (Motulsky, 2003).

Quando se comparam dois modelos de ajuste, usualmente, um deles é um caso particular do outro; neste caso, diz-se que os modelos estão hierarquizados.

Para comparar modelos hierarquizados, têm-se duas abordagens:

• O teste ANOVA ou também chamado analise de variância que se baseia no analise da diferença entre a soma de quadrados de dois modelos em questão.

Esse teste calcula a razão F e a probabilidade P. Se a probabilidade é baixa, conclui-se que se tem suficiente evidência para rejeitar a hipótese nula (modelo mais simples) em favor da hipótese alternativa (o modelo mais complexo).

• A segunda abordagem não se baseia em teste de hipótese, baseia-se em conceitos da teoria da informação. Nesta abordagem se calcula o critério da informação de Akaike (AIC) que responde às perguntas: Que modelo tem a maior probabilidade de gerar os dados obtidos experimentalmente? Qual é o mais provável?

Segundo (Motuklsky, 2003), o teste F deve ser utilizado se os modelos são hierarquizados, de outro modo, deve-se utilizar o critério da informação de Akaike (AIC). Conseqüentemente, no presente trabalho será utilizado o critério de Akaike.

## **3.4.2. Critério da Informação de Akaike (AIC)**

Esta abordagem combina a teoria da probabilidade, a teoria da informação e o conceito da entropia da informação.

Em resumo o critério de Akaike aplica-se a um modelo de ajuste de dados, onde a incerteza tem uma distribuição normal, e é expressa pela seguinte expressão:

$$
AIC = N \cdot \ln\left(\frac{SSR}{N}\right) + 2 \cdot K \tag{91}
$$

Onde N é o numero de pontos da curva de ajuste, K é o numero de parâmetros estimados mediante o modelo de ajuste, e SSR é a soma dos desvios médios quadráticos da variável dependente.

 Existe um detalhe relacionado com as unidades de AIC; N e K são adimensionais, enquanto que SSR tem o quadrado das unidades expressas pela variável dependente; por tanto: não é possível interpretar um único valor de AIC.

 O valor do critério de Akaike se baseia na comparação de modelos, isto é, na diferença de valores de AIC para diferentes modelos. Assim:

Seja A um modelo simples e B um modelo mais complexo que têm maior numero de parâmetros, a diferença em AIC é definida por:

$$
\Delta AIC = AIC_B - AIC_A \tag{92}
$$

$$
\Delta AIC = N \cdot \ln \left( \frac{SSR_B}{SSR_A} \right) + 2 \cdot (K_B - K_A) \tag{93}
$$

Pode-se notar que as unidades de AIC foram canceladas porque foi calculada uma diferença.

Finalmente, ∆AIC permite calcular a probabilidade de fazer a escolha do modelo correto, e é expressa por:

$$
probabilidade = \frac{e^{-0.5\Delta AIC}}{1 + e^{-0.5\Delta AIC}}\tag{94}
$$

## **3.4.2.1. A razão de evidência**

Quando são comparados dois modelos de ajuste de dados experimentais, pode ser dividida a probabilidade de que um modelo está certo pela probabilidade de outro modelo também certo, e obter assim a razão de evidência definida por:

Razão de Evidencia = 
$$
\frac{prob_{\text{mod}}}{prob_{\text{mod}}^2} = \frac{1}{e^{-0.5 \cdot \Delta AIC}}
$$
 (95)

## **3.4.2.2. Consideração geral para aplicação do critério de AIC**

Embora na seção 3.4.2 se estabeleceu que para uma ótima aplicação do critério de Akaike é necessário comparar dois modelos, a literatura (Motulsky, 2003) mostra que é possível aplicar diretamente a Eq.(91) com uma pequena modificação para poder levar em consideração, curvas com poucos pontos experimentais.

De maneira geral, seja com poucos pontos experimentais, em comparação com o numero de parâmetros estimados no modelo de ajuste, ou com grande numero de dados, segundo (Motulsky, 2003) é factível a aplicação da seguinte lista de verificação:

- a) Realizar os modelos de ajuste de dados experimentais, lineares ou não lineares.
- b) Calcular as somas dos desvios das variáveis dependentes (SSR).
- c) Estabelecer o numero de pontos experimentais.

d) Calculator 
$$
AIC = N \cdot In\left(\frac{SSR}{N}\right) + 2 \cdot K + \frac{2K(K+1)}{N-K-1}
$$
 (96)

- e) Repetir os passos *a-d* para cada um dos modelos.
- f) O modelo com menor valor de AIC tem maior probabilidade de ser correto.
- g) Calcular a probabilidade de escolher o modelo certo. Eq.(94).